## Desktop Publishing Practice: Menu Design

- 1. Create a new Word document.
- 2. Create a footer and type in your name and the class period.
- 3. Go to the page layout and change the layout to landscape.
- 4. Type the following greeting into your document, and center it:
  - a. Welcome to our restaurant! Here at our restaurant, you can experience the finest Italian home-style cooking! We hope you enjoy your visit and come back soon.
- 5. Make up a name for your restaurant and type it in using Word Art. Insert it above your greeting. You will need to change the **text wrapping** to **in front of text.**
- 6. Create a text box for each menu category (there are 3). Add bullets. Each item you are selling must have a bullet before it. You are selling the following:
  - a. **Appetizers:** Garlic Bread (\$2.50), Mozzarella Sticks (\$4.00), Flat Bread Mini Pizzas (\$5.00), Chef's Salad (\$3.00)
  - b. Entrees: Pizza (\$6.00), Spaghetti (\$8.50), Chicken Parmesan (\$10.00), Fettuccine Alfredo (\$9.00)
  - c. **Desserts:** Brownie Sundae (\$3.50), Chocolate Cheesecake (\$4.00), Molten Chocolate Cake (\$4.00), Gelato (\$3.00)
- 7. Change the font style and text color so that it matches the mood of your restaurant.
- 8. Add 2 clip art items for each category. Remember to adjust the text wrapping if your layout goes crazy when you insert these items. You must have 6 images total.
- 9. Add a page border.
- 10. Check your layout to make sure that everything you put on your design is balanced and looks nice.
- 11. Before you print, have a neighbor look over your assignment to make sure it follows the instructions.
- 12. Once you have completed all previous steps, print.
- 13. If you are not sure what your project should look like, there is an example on the next page.

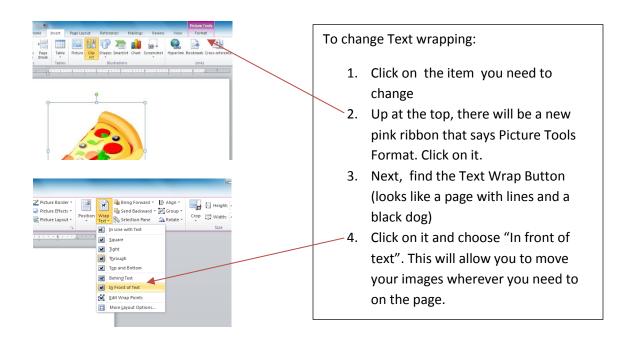

# A Taste of Italy

Welcome to our restaurant! Here at our restaurant, you can experience the finest Italian home-style cooking! We hope you enjoy your visit and come back soon.

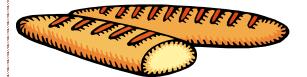

### Appetizers

| • | Garlic Bread           | \$2.50 |
|---|------------------------|--------|
| • | Mozzarella Sticks      | \$4.00 |
| • | Flat Bread Mini Pizzas | \$5.00 |
| • | Soup of the Day        | \$3.00 |

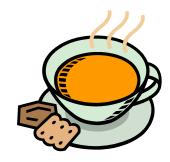

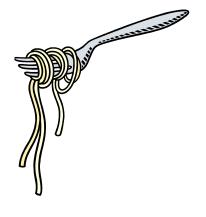

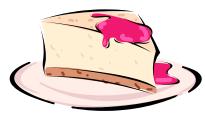

Mrs. Staves A2

### Entrees

| • | Pizza              | \$6.00  |
|---|--------------------|---------|
| • | Spaghetti          | \$8.50  |
| • | Chicken Parmesan   | \$10.00 |
| • | Fettuccine Alfredo | \$9.00  |
|   |                    |         |

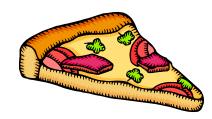

#### Desserts

| • | Brownie Sundae        | \$3.50 |
|---|-----------------------|--------|
| • | Chocolate Cheesecake  | \$5.00 |
| • | Molten Chocolate Cake | \$4.00 |
| • | Gelato                | \$3.00 |
|   |                       |        |

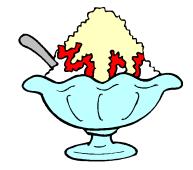